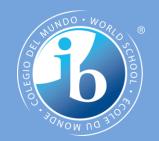

# Objects as a programming concept

**IB Computer Science** 

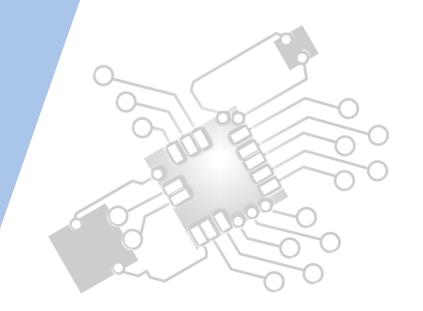

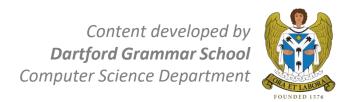

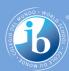

# **HL Topics 1-7, D1-4**

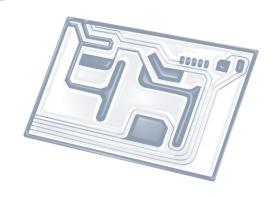

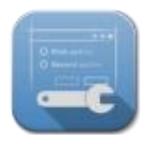

1: System design

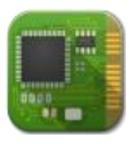

2: Computer Organisation

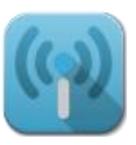

3: Networks

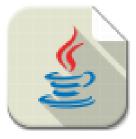

4: Computational thinking

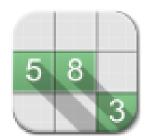

5: Abstract data structures

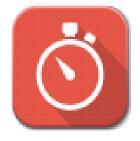

6: Resource management

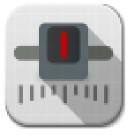

7: Control

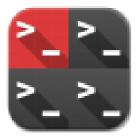

D: OOP

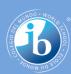

## **HL & SL D.1 Overview**

#### D.1 Objects as a programming concept

- D.1.1 Outline the general nature of an object
- D.1.2 Distinguish between an object (definition, template or class) and instantiation
- D.1.3 Construct unified modelling language (UML) diagrams to represent object designs
- D.1.4 Interpret UML diagrams
- D.1.5 Describe the process of decomposition into several related objects
- D.1.6 Describe the relationships between objects for a given problem
- D.1.7 Outline the need to reduce dependencies between objects in a given problem
- D.1.8 Construct related objects for a given problem
- D.1.9 Explain the need for different data types to represent data items
- D.1.10 Describe how data items can be passed to and from actions as parameters

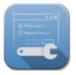

1: System design

2: Computer Organisation

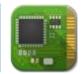

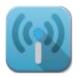

3: Networks

4: Computational thinking

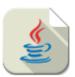

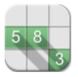

5: Abstract data structures

6: Resource management

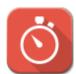

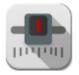

7: Control

D: 00P

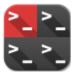

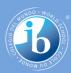

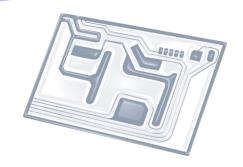

# Topic D.1.2

Distinguish between an **object** (definition, template or class) and **instantiation** 

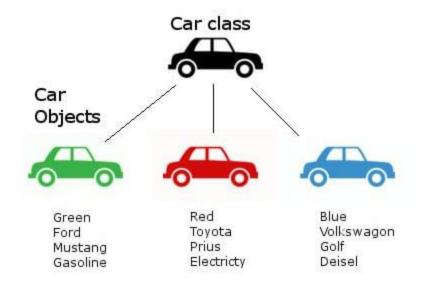

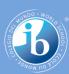

# **Object vs Class**

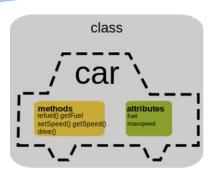

- Object refers to a particular instance of a class, where the object can be a combination of variables or data structures (called states) and functions, procedures or methods (called behaviours)
- Class an extensible program-code-template for creating objects, providing initial values for states (variables) and implementations of behaviours

(functions/procedures/methods)

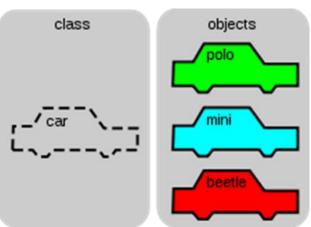

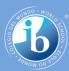

# **Class vs Object**

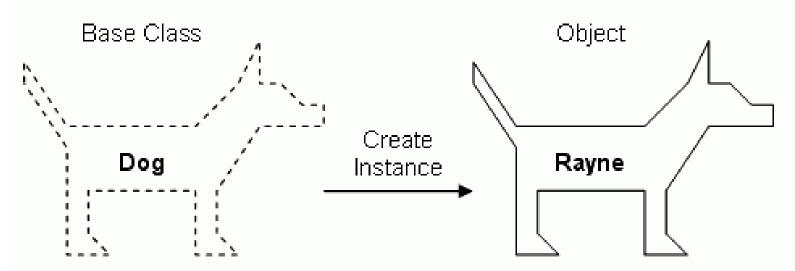

#### Properties

Color Eye Color Height Length Weight

#### Methods

Sit Lay Down Shake Come

#### Property values

Color: Gray, White, and Black Eye Color: Blue and Brown Height: 18 Inches

Length: 36 Inches Weight: 30 Pounds

#### Methods

Sit Lay Down Shake Come

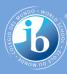

# Reminder: Steps in object creation

- A class provides the blueprints for objects.
- An object is created from a class.
- In Java, the new key word is used to create new objects.
- There are three steps when creating an object from a class:
  - Declaration: A variable declaration with a variable name with an object type.
  - Instantiation: The 'new' key word is used to create the object.
    - Initialization: The 'new' keyword is followed by a call to a constructor. This call initializes the new object.

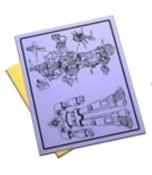

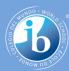

## **Declare > Instantiate > Initialize**

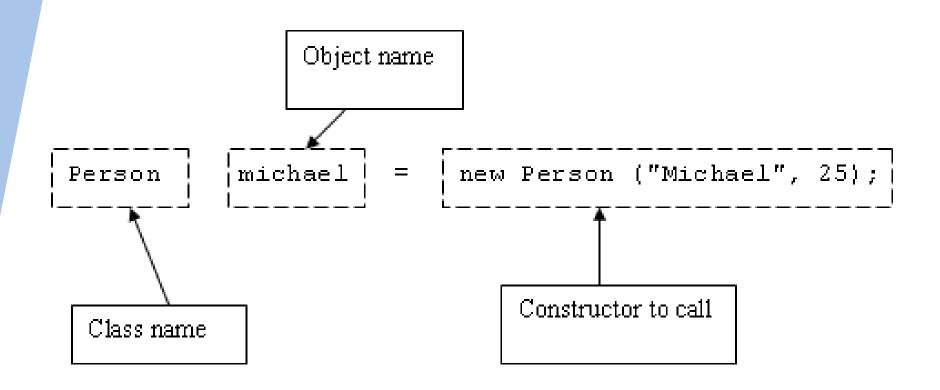

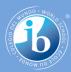

## Example of 2<sup>nd</sup>/3<sup>rd</sup>... object being instantiated

```
2<sup>nd</sup> object instantiation

Car polo 7 new Car("VW Polo 1.4");

Car micra = new Car("Nissan Micra 1.1");

Car astra = new Car();
```

Every time you create a new instantiation, another section of RAM is zoned off for all the states that might be recorded in that object, whether they have data in or not.

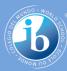

# **Array of Objects**

```
Car[] carray = new Car[3];

Car temp1 = new Car("VW Polo");
Car temp2 = new Car("MG Rover");
carray[0] = temp1;
carray[1] = temp2;
carray[2] = new Car("Kia Sportage");
```

When adding objects to an array, you either instantiate the object and THEN add it to the array (at a specific slot); OR you can instantiate the object directly into a particular slot of the array.

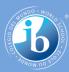

# **Linked List of Objects**

```
LinkedList<Car> clist = new LinkedList<Car>();
Car temp1 = new Car("VW Polo");
Car temp2 = new Car("MG Rover");
clist.add(temp1);
clist.add(temp2);
```

When adding objects to a linked list, it is customary to first instantiate a temporary object containing all the values you need, before adding it onto the linked list.

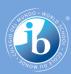

# Instantiating objects uses RAM

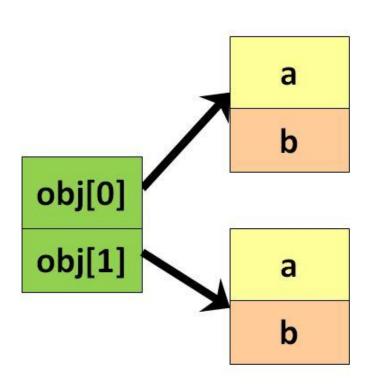

**Every time** a new object is instantiated from a base class, a space equivalent to the WHOLE object is **reserved in RAM**.

Depending on the number of states in the object, a lot of RAM can be wasted / reserved but not used.

Therefore, it is best to use the most memory efficient variable types.

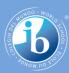

# Variable in RAM vs. Object in RAM

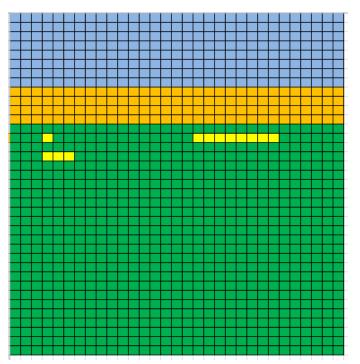

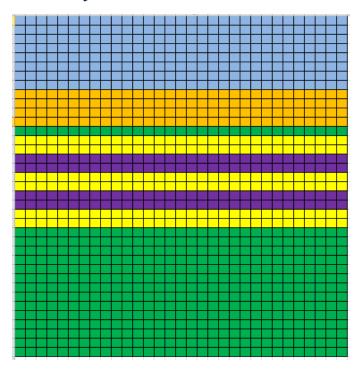

The more RAM being used by a program, the more processor time is needed to read/write/process the data. The more processor cycles being used, the more 'sluggish' the computer would be to the user.

**Basic point: More RAM used = slower response** 

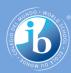

## **Good idea**

Creating a linked list (dynamic data type) of objects

### Why is this good?

Only memory actually being used is reserved

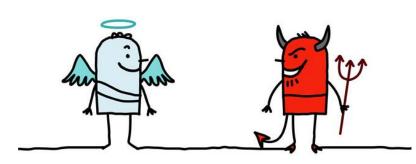

## **Bad idea**

Creating an array (static data type) of objects

#### Why is this bad?

Potential memory could be wasted in reserving space that might not be needed.